SAP ABAP table OIUX6 WY GTAXTXN {Tax 2.0 - Wyoming Gross Prod Tax Transactions}

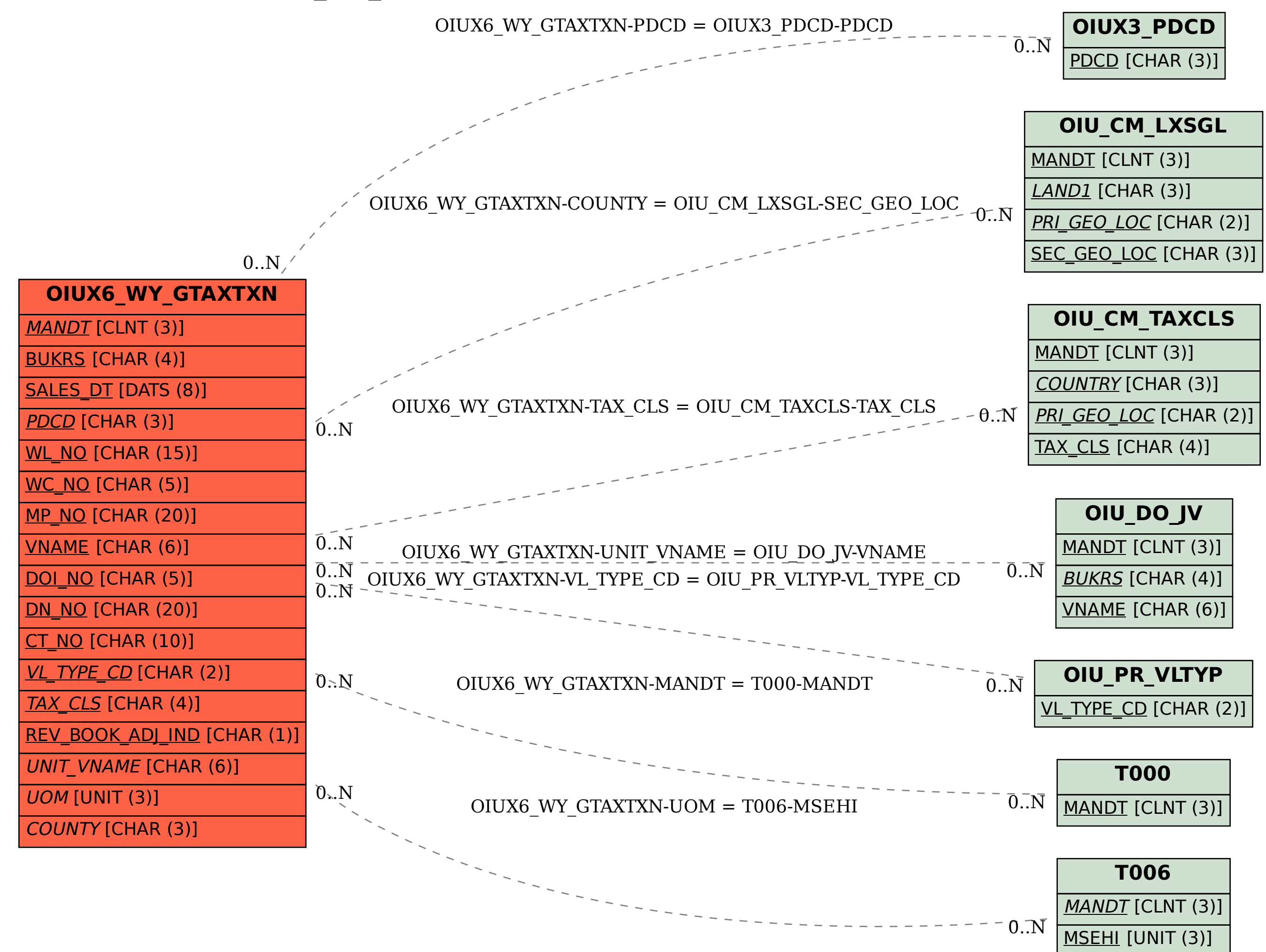